## Zarządzenie Nr 356/2014

# Wójta Gminy Walim

## z dnia 20 marca 2014r.

**w sprawie:** wprowadzenia zasad (polityki) rachunkowości, instrukcji obiegu dowodów księgowych i kontroli wewnętrznej - dla projektu "Przeciwdziałanie wykluczeniu cyfrowemu w Gminie Walim" współfinansowanego z Europejskiego Funduszu Rozwoju Regionalnego w ramach Programu Operacyjnego Innowacyjna Gospodarka 2007-2013, 8. Oś Priorytetowa: Społeczeństwo informacyjnezwiększanie innowacyjności gospodarki, Działanie 8.3 Przeciwdziałanie wykluczeniu cyfrowemu elnclusion.

Na podstawie art. 10 ustawy z dnia 29 września 1994 roku o rachunkowości (tekst jednolity z 2009 roku Dz. U. Nr 152, poz. 1223 ze zmianami) i art. 247 ust. 1 i 3 ustawy z dnia 27sierpnia 2009 roku o finansach publicznych (Dz. U. z 2013r. poz.885 z późniejszymi zmianami) Wójt Gminy Walim zarządza co następuje:

### § 1

Wprowadzam w życie:

- Zasady (politykę ) rachunkowości zgodnie z załącznikiem nr 1
- Instrukcję obiegu dokumentów zgodnie z załącznikiem nr 2

- Instrukcję kontroli wewnętrznej zgodnie z załącznikiem nr 3

dla projektu:

"Przeciwdziałanie wykluczeniu cyfrowemu w Gminie Walim"

### $§$  2

Zobowiązuje się pracowników do zapoznania się z treścią niniejszego Zarządzenia i jego przestrzegania.

W kwestiach nieuregulowanych niniejszym Zarządzeniem stosuje się: 1.zarządzenie nr 183/2012 Wójta Gminy Walim z dnia 14 sierpnia 2012 roku w sprawie : wprowadzenia zasad (polityki) rachunkowości

2.zarządzenie nr 47/2007 Wójta Gminy Walim z dnia 17 kwietnia 2007 roku w sprawie dokumentacji zasad rachunkowości,

3.rozporządzenie Ministra Rozwoju Regionalnego z dnia 18 grudnia 2009 r. w sprawie warunków i trybu udzielania i rozliczania zaliczek i terminów składania wniosków o płatność w ramach programów finansowanych z udziałem środków europejskich (Dz.U. z 2009 r. Nr 223, poz. 1786),

4.rozporządzenie Ministra Finansów z dnia 17 grudnia 2009 r. w sprawie płatności w ramach programów finansowanych z udziałem środków europejskich oraz przekazywanych informacji dotyczących tych płatności (Dz. U.z 2009 r. Nr 220, poz. 1726)

§4

Zarządzenie wchodzi w życie z dniem podjęcia z mocą obowiązującą od zaistnienia pierwszego zdarzenia gospodarczego dotyczącego projektu.

Załącznik nr 1 do Zarządzenia Nr 356/2014 z dnia 20 marca 2014 r.

## ZASADY RACHUNKOWOŚCI STOSOWANE PRZY REALIZACJI PROJEKTU

"Rozwój społeczeństwa informacyjnego poprzez przeciwdziałanie wykluczeniu cyfrowemu w Gminie Walim" o numerze POIG.08.03.00-02-264/13 w ramach działania 8.3. "Przeciwdziałanie wykluczeniu cyfrowemu – eInclusion" osi priorytetowej 8. "Społeczeństwo informacyjne - zwiększanie innowacyjności gospodarki" Programu Operacyjnego Innowacyjna Gospodarka 2007 – 2013

Budżet projektu realizowany jest w klasyfikacji:

**Dział 600** - Transport i łączność **Rozdział 60052** – zadania w zakresie

telekomunikacji

**Paragrafy** klasyfikacji budżetowej zgodnie z poniesionym wydatkiem z odpowiednią końcówką: 7, 9 dla środków pochodzących z Unii Europejskiej i krajowych. Konto bankowe wydzielone dla realizacji projektu:

## **08 1020 3668 0000 5002 0386 0426**

- 1.Rachunkowość w zakresie zadań finansowych z udziałem środków pomocowych prowadzona jest na podstawie zarządzenia w sprawie wprowadzenia zasad (polityki) rachunkowości.
- 2. Beneficjentem docelowym środków finansowych z pomocy finansowej Unii Europejskiej jest Gmina Walim reprezentowana przez Wójta Gminy Walim.

W realizacji projektu uczestniczy Urząd Gminy Walim jako jednostka organizacyjna obsługująca Gminę Walim.

3.W planach finansowych Gminy ujmuje się dochody na realizację projektu , w planach finansowych Urzędu Gminy Walim ujmuje się wydatki

dotyczące realizacji projektu.

4.Instytucja Wdrażająca/Instytucja Pośrednicząca II stopnia udziela Beneficjentowi dofinansowania na realizację Projektu, stanowiącego 100% kwoty całkowitych wydatków

kwalifikowanych w projekcie, na które składa się:

- płatność z budżetu środków europejskich, stanowiąca 85 % kwoty całkowitego dofinansowania,

- dotacja celowa pochodząca ze środków krajowych, stanowiąca 15 % kwoty całkowitego dofinansowania.

5.W trakcie realizacji projektu możliwe są przesuniecia pomiedzy poszczególnymi kategoriami wydatków kwalifikowanych, określonymi w umowie, w wysokości do 10 % kwoty przypadającej na każdą kategorię.

6. Wydatki dotyczące realizacji projektu ponoszone są z wyodrębnionego pomocniczego rachunku bankowego. Rachunkiem tym, funkcjonującym w jednostce realizującej zadanie jest rachunek Gminy Walim, obsługiwanej przez Urząd Gminy Walim.

7. Realizacja wydatków następuje zgodnie ze złożonym wnioskiem o dofinansowanie projektu, podpisaną umową i harmonogramem projektu, na podstawie prawidłowo wystawionych, opisanych i zatwierdzonych, oryginalnych dokumentów finansowo- księgowych.

8. Kwota dofinansowania w postaci środków europejskich nie podlega zwrotowi z końcem roku budżetowego i może być wydatkowana w roku kolejnym.

9. Kwota dofinansowania w formie dotacji celowej przekazana w formie zaliczki powinna być wykorzystana zgodnie z ustawą o finansach publicznych do:

- 31 grudnia danego roku, a nie rozliczoną część zaliczki beneficjent zobowiązany jest zwrócić na rachunek budżetu państwa w terminie do 15 stycznia następnego roku kalendarzowego,

- w okresie realizacji projektu wskazanym w umowie o dofinansowanie, a nie rozliczoną część dotacji beneficjent jest zobowiązany zwrócić na rachunek budżetu państwa w terminie nie dłuższym niż 10 dni od określonego w umowie dnia zakończenia realizacji projektu.
- 10. W Urzędzie Gminy Walim, jako jednostce realizującej projekt prowadzi się wyodrębnioną ewidencję księgową wraz z wyodrębnionym zbiorem dokumentów księgowych w zakresie realizacji projektu.

Wyodrębnioną ewidencje księgową stanowi:

- a. dziennik częściowy,
- b. konta syntetyczne,
- c. konta analityczne,
- d. zestawienie obrotów i sald kont syntetycznych i analitycznych
- e. ewidencję wydatków w stosunku, do których podatek od towarów i usług VAT uznany jest za wydatek kwalifikowany.
- 11. Księgi rachunkowe są prowadzone w oparciu o niżej określone zasady:
- a. **zasad**ę **jawno**ś**ci** podczas realizacji zadań, wykonywania planu finansowego oraz ewidencji księgowej wykonania tego planu, gospodarowania środkami publicznymi, udzielanych z budżetu państwa i budżetu Unii Europejskiej. Przy realizacji zasady jawności obowiązuje zachowanie przepisów o ochronie danych osobowych,
- b. zasadę kasowości która stanowi, iż dochody i wydatki budżetu ujmowane są w terminie ich zapłaty niezależnie od rocznego budżetu, którego dotyczą,
- c. zasadę memoriału, która mówi, że w księgach rachunkowych należy ująć wszystkie osiągnięte, przypadające na rzecz jednostki przychody i obciążające ją koszty związane z tymi przychodami dotyczące danego roku obrotowego, niezależnie od terminu ich zapłaty. Na koniec miesiąca, księgowanie faktur obcych, które wpłynęły do 10 dnia miesiąca następnego, będzie traktowane jako zachowanie zasady zupełności. W zakresie wszystkich innych dokumentów księgowych, zachowuje się chronologię zapisów. Przy prowadzeniu ksiąg i sporządzaniu sprawozdawczości zachowuje się zasady rzetelności, szczegółowości, prawidłowości, terminowości i ciągłości.
- d. **zasade istotności,** która mówi że stosuje się uproszczenia, jeżeli nie wywierają one istotnie ujemnego wpływu na zasadę jasnego, rzetelnego, wiernego przestrzegania sytuacji finansowej.
- 12. Rachunkowość prowadzi się jednowalutowo: w walucie PLN.
- 13. Podstawą ewidencji zdarzeń gospodarczych są dowody księgowe oryginały dokumentów księgowych.
- 14.Dokumenty finansowe są przechowywane w Referacie Finansowym,

a dokumenty merytoryczne przechowywane są w Referacie Infrastruktury Technicznej.

Po całkowitym rozliczeniu projektu dokumenty przekazywane są do archiwum Urzędu Gminy

Walim i przechowywane są do 31 grudnia 2024 roku w sposób zapewniający dostępność,

poufność i bezpieczeństwo. Akta kategorii B muszą być w całości przesznurowane.

15.Dokumenty dotyczące projektu oznacza się logo zgodnie z przewodnikiem w zakresie promocji projektów finansowanych w ramach POIG 2007-2013 dla beneficjentów i instytucji zaangażowanych we wdrażanie programu Strategia Spójności, Unia Europejska, Europejski Fundusz Rozwoju Regionalnego.

16.Sporządza się okresowe i końcowe sprawozdania z realizacji Projektu i przekazuje się je według obowiązujących wzorów i w terminach do Instytucji Władzy Wdrażającej/Instytucji Pośredniczącej II stopnia.

- 17. W celu otrzymania dofinansowania Beneficjent jest zobowiązany do przedłożenia kompletnego i prawidłowo wypełnionego w Generatorze Wniosku o płatność (wraz z wymaganymi załącznikami) w formie papierowej i formie elektronicznej w obowiązującym formacie zatwierdzonym przez Instytucję Zarządzającą. Każdy wydatek powinien zostać ujęty we wniosku o płatność w terminie 3 miesięcy od dnia jego podpisania. Wnioski o płatność powinny być składane raz na 2 miesiące.
- 18. Do kompletnego i prawidłowo wypełnionego wniosku o płatność w formie papierowej i elektronicznej należy załączyć:
- kopie zapłaconych i prawidłowo opisanych faktur lub dokumentów o

równoważnej mocy dowodowej,

- kopie wyciągów bankowych,
- kopie protokołów odbioru wykonania robót, dostaw i usług,
- wymagane oświadczenia,
- wyciąg z wyodrębnionej ewidencji księgowej wydatków, kosztów i

przychodów dotyczących projektu,

- kopie wszystkich dokumentów powinny być potwierdzone za zgodność z

oryginałem przez upoważnione osoby.

19.Sporządza się comiesięczne sprawozdania według wzoru RB-27S i RB-28S

stanowiącego załącznik Nr 16 do rozporządzenia Ministra Finansów z dnia 5 lipca 2010

roku w sprawie sprawozdawczości budżetowej /Dz. U. Nr 128, poz. 861/.

20.Dokumenty powinny być opisane zgodnie z poniższym wzorem:

Projekt współfinansowany przez Unię Europejską ze środków Europejskiego

Funduszu Rozwoju Regionalnego w ramach Programu Operacyjnego Innowacyjna

Gospodarka

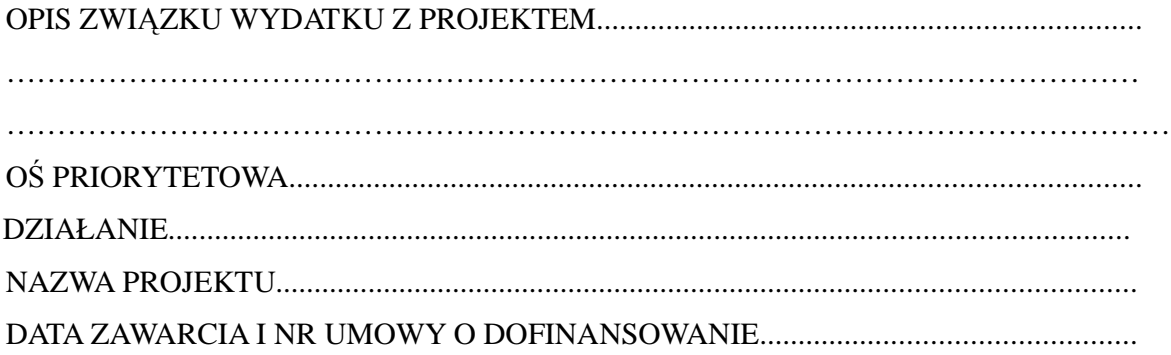

DATA ZAWARCIA I NR ANEKSU DO UMOWY O DOFINANSOWANIE OBOWIĄZUJĄCEGO NIE PÓŹNIEJ NIŻ OD DNIA SPORZĄDZENIA WNIOSKU O PŁATNOŚĆ\*.......................................................................................................................... KATEGORIA WYDATKU - ZGODNIE Z BUDŻETEM Z UMOWY.................................. NR I DATA PROTOKOŁU ODBIORU ROBÓT/USŁUG/DOSTAW...................................... POTWIERDZAM ZGODNOŚĆ DOKUMENTU Z KONTRAKTEM, UMOWĄ Z WYKONAWCĄ/ ZAMÓWIENIEM NR…………………………………………………………. KWOTA WYDATKÓW KWALIFIKOWANYCH................................................................... FORMA PŁATNOŚCI: GOTÓWKA/PRZELEW\*\*............................................................. ZAMÓWIENIE ZREALIZOWANE ZOSTAŁO W TRYBIE ART..................USTAWY Z DNIA 29 STYCZNIA 2004 R. PRAWO ZAMÓWIEŃ PUBLICZNYCH *(*Dz. U. z 2010r. Nr 113NR 19 poz. 759)

\*Jeśli dotyczy. W przypadku, gdy zostało zawartych więcej niŜ jeden aneks do umowy o dofinansowanie w opisie uwzględnia się ostatni. Dla wniosku o danym numerze obowiązuje stan prawny z dnia sporządzenia pierwszej przesłanej do WWPE wersji.

\*\* W przypadku płatności przelewem należy wpisać datę i numer wyciągu bankowego natomiast w przypadku płatności gotówkowej numer raportu kasowego i okres za jaki jest raport.

Dodatkowo na odwrocie każdej faktury powinna znaleźć się:

- dekretacja, numer księgowy,

\_\_\_\_\_\_\_\_\_\_\_\_\_\_\_\_\_\_\_\_\_\_\_

- akceptacja wydatku pod względem formalno-rachunkowym i merytorycznym.

# PLAN KONT DLA URZĘDU GMINY WALIM ORAZGMINY WALIM

# WYKAZ KONT KSIĘGI GŁÓWNEJ DLA GMINY WALIM

Wydatki i koszty, stanowiące efekty realizowanych projektów, ponoszone przez jednostkę samorządu terytorialnego na realizację projektów współfinansowanych ze środków funduszy pomocowych są ujmowane na kontach budżetu na podstawie dokumentów.

W księgowości dla budżetu jednostki samorządu terytorialnego proces wydatkowania środków na realizacje projektów oraz uzyskania środków ewidencjonowany jest na następujących kontach bilansowych:

## Wykaz kont na których ewidencjonuje się wykorzystanie funduszy  $\blacksquare$  pomocowych $\blacksquare$

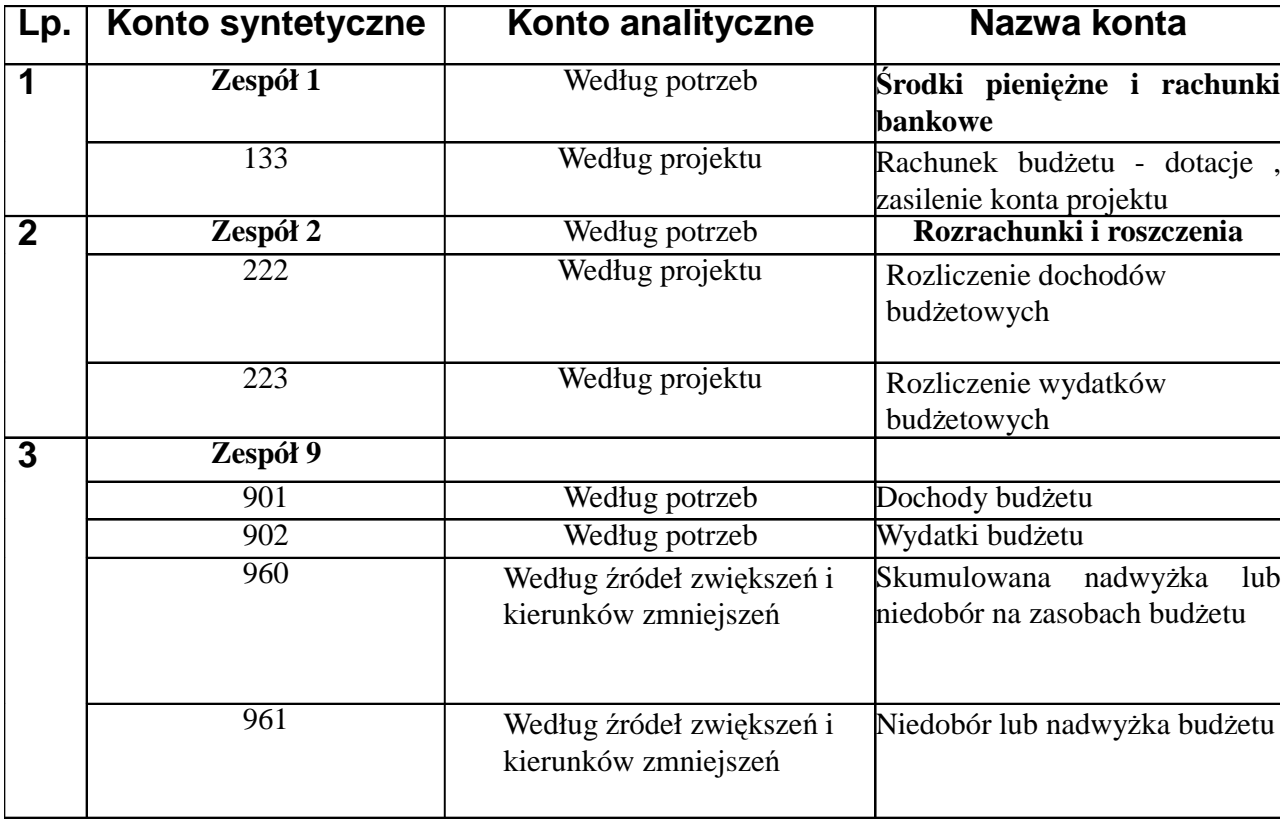

## W ramach rachunkowości Urzędu Gminy Walim (jednostki budżetowej) realizacja projektu ewidencjonowana jest na niżej wymienionych kontach bilansowych:

### PLAN KONT DLA URZĘDU GMINY WALIM - WYKAZ KONT

### I. Konta bilansowe

Zespół 0 - Majątek trwały

### **011 -** Ś**rodki trwałe**

- 013 Pozostałe środki trwałe
- 020 Wartości niematerialne i prawne
- 071- Umorzenie środków trwałych oraz wartości niematerialnych i prawnych
- 072- Umorzenie pozostałych środków trwałych oraz wartości niematerialnych i prawnych
- 080 Inwestycje (środki trwałe w budowie)
- Zespół 1 Środki pieniężne i rachunki bankowe
- 130 Rachunek środków dla projektu
- 141 Krótkoterminowe papiery wartościowe i inne środki pieniężne
- Zespół 2 Rozrachunki i roszczenia
- 201 Rozrachunki z odbiorcami i dostawcami
- 222 Rozliczenie dochodów budżetowych
- 223- Rozliczenie wydatków budżetowych
- 225 Rozrachunki z budżetami
- 229 Pozostałe rozrachunki publicznoprawne
- 231 Rozrachunki z tytułu wynagrodzeń
- 234 Pozostałe rozrachunki z pracownikami
- 240 Pozostałe rozrachunki

Zespół 3 - Materiały i towary

310 - Materiały

Zespół 4 - Koszty według rodzajów i ich rozliczenie

#### 400 - Amortyzacja

- 401- Zużycie materiałów i energii
- 402- Usługi obce
- 403- Podatki i opłaty
- 404- Wynagrodzenia
- 405- Ubezpieczenia społeczne i inne świadczenia dla pracowników

409- Pozostałe koszty rodzajowe

Zespół 7 - Przychody i koszty ich uzyskania

### **720 - Przychody z tytułu dochodów bud**Ŝ**etowych**

- Przychody finansowe
- Koszty finansowe
- Koszty finansowe
- Pozostałe przychody i koszty
- Pokrycie amortyzacji

Zespół 8 - Fundusze, rezerwy i wynik finansowy

800 - Fundusz jednostki

810 - Dotacje budżetowe oraz środki z budżetu na inwestycje 860 - Straty i zyski nadzwyczajne oraz wynik finansowy

Konta pozabilansowe

#### **975 - Wydatki strukturalne**

#### **980 - Plan finansowy wydatków bud**Ŝ**etowych**

- Zaangażowanie wydatków budżetowych roku bieżącego
- Zaangażowanie wydatków budżetowych przyszłych łat

### Instrukcja obiegu dowodów księgowych dla projektu "Przeciwdziałanie wykluczeniu cyfrowemu w Gminie Walim "

W celu realizacji zadania i jego rozliczenia dopuszcza się do stosowania program komputerowy FKB Markus radiX software, w celu wprowadzenia dochodów i wydatków związanych z projektem.

Zasady obsługi programu zawiera instrukcja firmowa.

Dane zawarte w programach są chronione zgodnie z zasadami określonymi w odrębnych przepisach.

1.Podstawą zapisów w księgach rachunkowych są dowody księgowe, stwierdzające dokonanie operacji gospodarczych:

- faktury, rachunki lub inne równoważne
- wyciągi z rachunków bankowych
- umowy zlecenia
- inne umowy i zamówienia
- polecenie księgowania
- dowody OT
- noty

2. Faktury, rachunki lub inne dokumenty równoważne wpływają do sekretariatu gdzie są rejestrowane i niezwłocznie przekazywane do koordynatora ds. projektu

3.Koordynator ds. projektu sprawdza dowody księgowe pod względem poprawności i kwalifikowalności wydatku, a także pod względem merytorycznym, a następnie niezwłocznie przekazuje je do Księgowej Projektu.

4.Rachunki i faktury po wpłynięciu do Księgowej projektu są sprawdzone pod względem kwalifikowanym oraz formalnym i rachunkowym oraz zatwierdzone przez Wójta i Skarbnika. 5.Po dokonaniu powyższych czynności dokument podlega dekretacji, zatwierdzeniu i księgowaniu w urządzeniach księgowych syntetycznie i analitycznie.

6.Po dokonaniu wypłaty lub wysłaniu polecenia przelewu na dowodzie stanowiącym podstawę wypłaty kasjer lub osoba sporządzająca zamieszcza w sposób trwały klauzulę "zapłacono przelewem w dniu.........................................................." i potwierdza podpisem.

7.Dowody podlegają włączeniu do odrębnych zbiorów w układzie chronologicznym

### Instrukcja kontroli wewnętrznej dla projektu "Przeciwdziałanie wykluczeniu

### cyfrowemu w Gminie Walim"

### **1.Kontrola w zakresie:**

- pobieranie i gromadzenie środków,
- zaciągania zobowiązań,
- dokonywania wydatków,
- zwrotu środków

następuje poprzez badanie i porównanie stanu faktycznego - ujawnionego w

dokumentach ze stanem wymaganym.

2. Dokonanie kontroli jest dokumentowane poprzez złożenie podpisu na dokumencie przez osobę uprawnioną do kontroli.

3. Kontroli dokonuje się pod względem legalności, celowości, gospodarności oraz zgodności dokumentacji ze stanem faktycznym.

- kontrola legalności polega na ocenie zgodności operacji gospodarczej z prawem , w tym stosowania ustawy - Prawo zamówień publicznych
- celowości oznacza związek pomiędzy zaciągniętym zobowiązaniem lub wydatkiem z realizacją zadań oraz adekwatności zamierzonego wydatku do spodziewanego efektu
- gospodarności oznacza korzystny stosunek nakładu związanego z daną operacją do spodziewanych efektów.

4. Wewnętrzna kontrola finansowa dokonywana jest w formie wstępnej i następczej.

5. Osoba podejmująca działanie w przedmiocie kontroli zobowiązana jest do bieżącej kontroli.

- 1. Czynności kontrolne sprawuje w szczególności:
	- kierownik jednostki -Wójt Gminy Walim
	- główny księgowy Skarbnik Gminy
	- osoby uczestniczące w realizacji projektu.
- 2. W celu ustalenia, czy dokument księgowy odpowiada stawianym wymogom powinien być sporządzony pod względem merytorycznym, formalnym i rachunkowym
	- kontrola merytoryczna polega na sprawdzeniu, czy przedstawione w dokumencie księgowym zdarzenie gospodarcze jest zgodne z rzeczywistością i zawartymi umowami oraz zgodnością z ustawą - Prawo zamówień publicznych
	- kontrola formalna polega na sprawdzeniu, czy dokument księgowy odpowiada stawianym mu wymogom co do formy, czy zawiera:
		- **a)** określenie rodzaju dowodu i jego numeru identyfikacyjnego
		- **b)** określenie stron (nazwy i adresu) dokonujących operacji gospodarczych
		- **c)** opis operacji oraz jej wartość, w szczególności kwalifikowanie wydatku
		- **d)** datę dokonania operacji
		- **e)** podpis wystawcy dowodu osoby, której wydano lub od której przyjęto składnik aktywów
		- **f)** zakwalifikowanie dowodu do ujęcia w księgach rachunkowych przez wskazanie miesiąca oraz sposobu ujęcia dowodu w księgach rachunkowych (dekretacja)
		- **g)** kontrola rachunkowa polega na sprawdzeniu, czy dowód księgowy nie zawiera błędów arytmetycznych w obliczeniach dokonywanych na dokumencie.
- 3. Osoby uczestniczące w sporządzaniu kontroli i obiegu dokumentów z tytułu nieprawidłowego wykonania tych czynności ponoszą odpowiedzialność określoną w przepisach szczególnych.

9. Podpis kierownika jednostki zatwierdzający operację gospodarczą do realizacji, przy kontrasygnacie skarbnika oznacza uznanie, że została ona poddana procedurom kontroli wewnętrznej zgodnie z przepisami.